Version 10 Release 0 June 15, 2016

# *IBM Contact Optimization Release Notes*

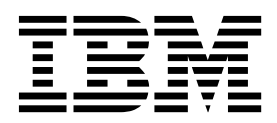

**Note**

Before using this information and the product it supports, read the information in ["Notices" on page 13.](#page-16-0)

This edition applies to version 10, release 0, modification 0 of IBM Contact Optimization and to all subsequent releases and modifications until otherwise indicated in new editions.

**© Copyright IBM Corporation 2003, 2016.**

US Government Users Restricted Rights – Use, duplication or disclosure restricted by GSA ADP Schedule Contract with IBM Corp.

## **Contents**

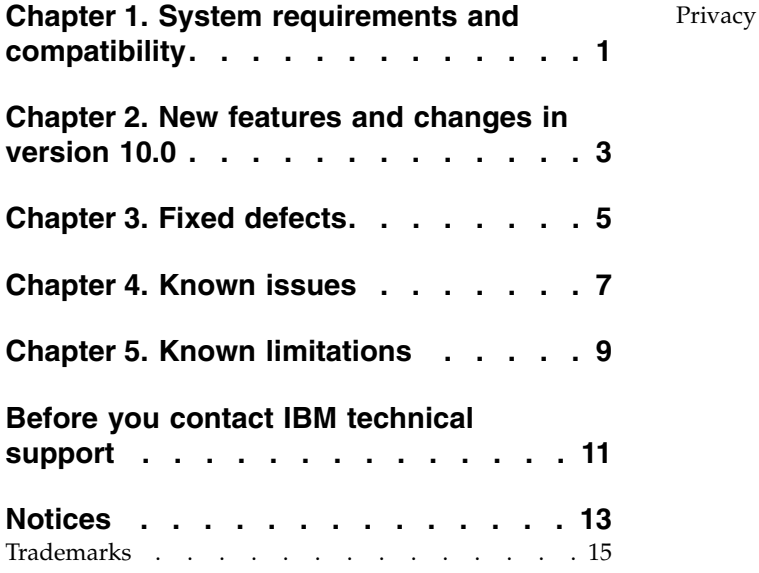

[Privacy Policy and Terms of Use Considerations](#page-18-0) . . [15](#page-18-0)

### <span id="page-4-0"></span>**Chapter 1. System requirements and compatibility**

Contact Optimization operates as part of the  $IBM^{\circledR}$  Marketing Software suite of products. Contact Optimization version 10.0 requires IBM Campaign 10.0.

This section provides the following information for this release of IBM Contact Optimization:

- Where to find system requirement and compatibility information
- Changes in support for third-party software

You can upgrade to Contact Optimization 10.0 from Contact Optimization versions 8.6.0, 9.0.0, 9.1.0, 9.1.1, or 9.1.2. For instructions, see the *IBM Contact Optimization Upgrade Guide*.

Contact Optimization supports 64-bit operating systems only.

#### **Where to find complete system requirement and compatibility information**

For a list of IBM Marketing Software product versions compatible with this product and a list of third-party requirements for this product, see the *Recommended Software Environments and Minimum System Requirements* document. This document is posted under Detailed System Requirements on the IBM Support Portal website: [\(http://support.ibm.com\)](http://support.ibm.com).

You can also access this document by selecting **Help > Product documentation** when you are logged in to IBM Marketing Software.

### <span id="page-6-0"></span>**Chapter 2. New features and changes in version 10.0**

The following new features and changes are introduced in version 10.0 of Contact Optimization.

### **Context-sensitive help for Configuration properties**

When you view configuration properties under **Settings** > **Configuration**, you can choose **Help** > **Help for this page** to display context-sensitive help. For example, if you request help for the **Campaign | caching** page, you see a help topic that specifically describes all of the caching options. You must have an internet connection to use this feature.

### **Enhanced user interface for Marketing Platform, Campaign, Interact, and Contact Optimization**

This release updates the user interface so that it is easy to use, offers a clean, modern design, and delivers improved inline text and error messages. The new look does not change how the product works, and you can get updated documentation from the **Help** menu.

### **New environment variable for listener script: STALE\_CONN\_TIMEOUT**

A new environment variable, STALE\_CONN\_TIMEOUT, is available for the listener script file for IBM Campaign and Contact Optimization. The listener script file is rc.unica\_ac/cmpServer.bat (for Campaign) and ACOServer.sh/.bat (for Contact Optimization), located in <CAMPAIGN\_HOME>\bin.

The STALE CONN TIMEOUT variable was introduced to enable long-running campaigns to continue without losing connection to the back-end database. If a connection is idle for the number of seconds defined, the connection will be re-opened. For example: STALE\_CONN\_TIMEOUT=<seconds>. If you add or change this environment variable, you must restart the listener. If a connection is lost, the following debug message appears in the Campaign flowchart or Contact Optimization server log file: **[DB QUERY] Connection is stale, so re-opening db connection!**

### **EMM files and directories renamed to IMS**

Files and folders that included "EMM" have been changed to IMS. For example, the default top-level directory is now C:\IBM\IMS and the names of the installers are IBM\_Marketing\_Software\_Installer\_10.0.0.0\_linux.bin, IBM Marketing Software Installer 10.0.0.0.sh, and IBM Marketing Software Installer 10.0.0.0 win.exe.

## <span id="page-8-0"></span>**Chapter 3. Fixed defects**

This section lists defects that are fixed in IBM Contact Optimization version 10.0. The defects are sorted by defect number then by incident number (if applicable).

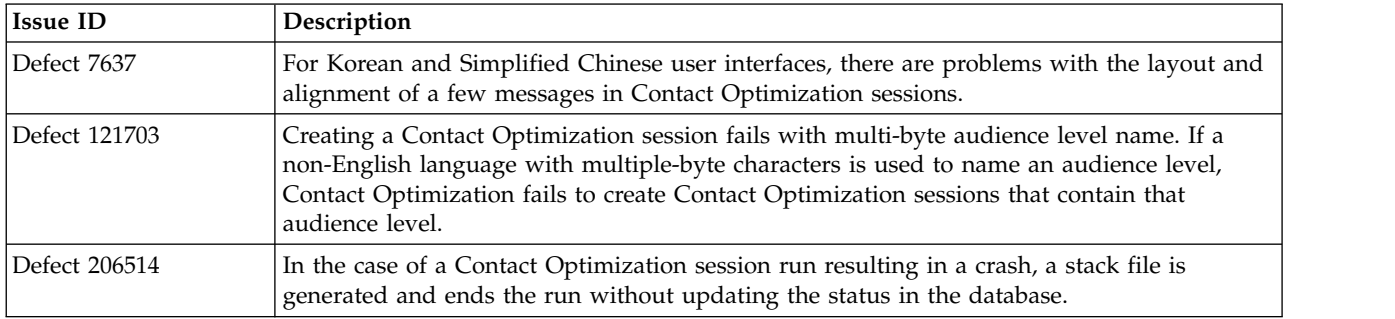

## <span id="page-10-0"></span>**Chapter 4. Known issues**

| Issue                                                                                                    | <b>Issue ID</b> | Description                                                                                                    |
|----------------------------------------------------------------------------------------------------|-----------------|----------------------------------------------------------------------------------------------------|
| Scores entered manually in the score<br>matrix are not considered while<br>optimizing the contact list.                          | Defect 194109   | Scores entered manually should be considered for<br>calculation in the Customer Capacity rule. However, while<br>applying the Customer Capacity rule, scores in the PCT are<br>considered, and all customer records are removed in the<br>optimized list. |
| Campaign Contact Optimization<br>summary report is incorrect.                                                                    | Defect 176368   | If offer versions are used in a rule, the report that shows<br>pre-optimization versus post-optimization counts will<br>always report the pre-optimization count of records as 1.<br>The post-optimization counts will be correct.                        |
| Listener shows login error even in<br>the case of an expired password.                                                           | Defect 175554   | For the Campaign listener and Contact Optimization<br>listener, the user is displayed a login failure error instead of<br>an expired password error even if the password expired.                                                                         |
| After upgrading Campaign to 9.1,<br>Optimize listener can no longer be<br>stopped via AC0Server.sh.                              | Defect 81245    | Users must upgrade Campaign and Contact Optimization<br>together. If they cannot, they will need to stop the Contact<br>Optimization listener manually through the task<br>manager/kill command.                                                          |
| Error messages for the<br>ACOOptAdmin utility do not display<br>according to non-English locales.                                | DEF051284       | When you run the ACOOptAdmin command line utility in<br>a locale other than English, error messages do not display<br>according to the specified locale. The error messages display<br>only in English.                                                   |
| Contact Optimization listener does<br>not automatically use the same<br>non-English locale that is used by<br>Campaign listener. | <b>ENH11618</b> | In installations where Campaign and Contact Optimization<br>are installed with a non-English locale, the Contact<br>Optimization listener always starts in English instead of the<br>installed locale.                                                    |
|                                                                                                    |                 | To work around this issue, in the command window or<br>batch file (ACOServer.bat or ACOServer.sh) used to start the<br>Contact Optimization listener, set LANG=xx_XX as follows.                                                                          |
|                                                                                                    |                 | • Brazilian Portuguese - pt_BR                                                                                                    |
|                                                                                                    |                 | • French - fr_FR                                                                                                    |
|                                                                                                    |                 | • German - de_DE                                                                                                    |
|                                                                                                    |                 | • Italian - it_IT                                                                                                    |
|                                                                                                    |                 | • Japanese - ja_JP                                                                                                    |
|                                                                                                    |                 | • Korean - ko_KR<br>• Simplified Chinese - zh_CN                                                                                                    |
|                                                                                                    |                 | • Spanish - es_ES                                                                                                    |
|                                                                                                    |                 |                                                                                                    |
|                                                                                                    |                 | On UNIX systems, use the following commands.                                                                                                    |
|                                                                                                    |                 | $LANG=xx_{X}$                                                                                                    |
|                                                                                                    |                 | export LANG                                                                                                    |
| unprocessables_sessionid.csv might<br>contain some customers who receive<br>offers.                                              | DEF054841       | In some scenarios, a few of the customers who get offers<br>might be present in the unprocessables_sessionid.csv file.                                                                                                    |

This section lists known issues in Contact Optimization 10.0.

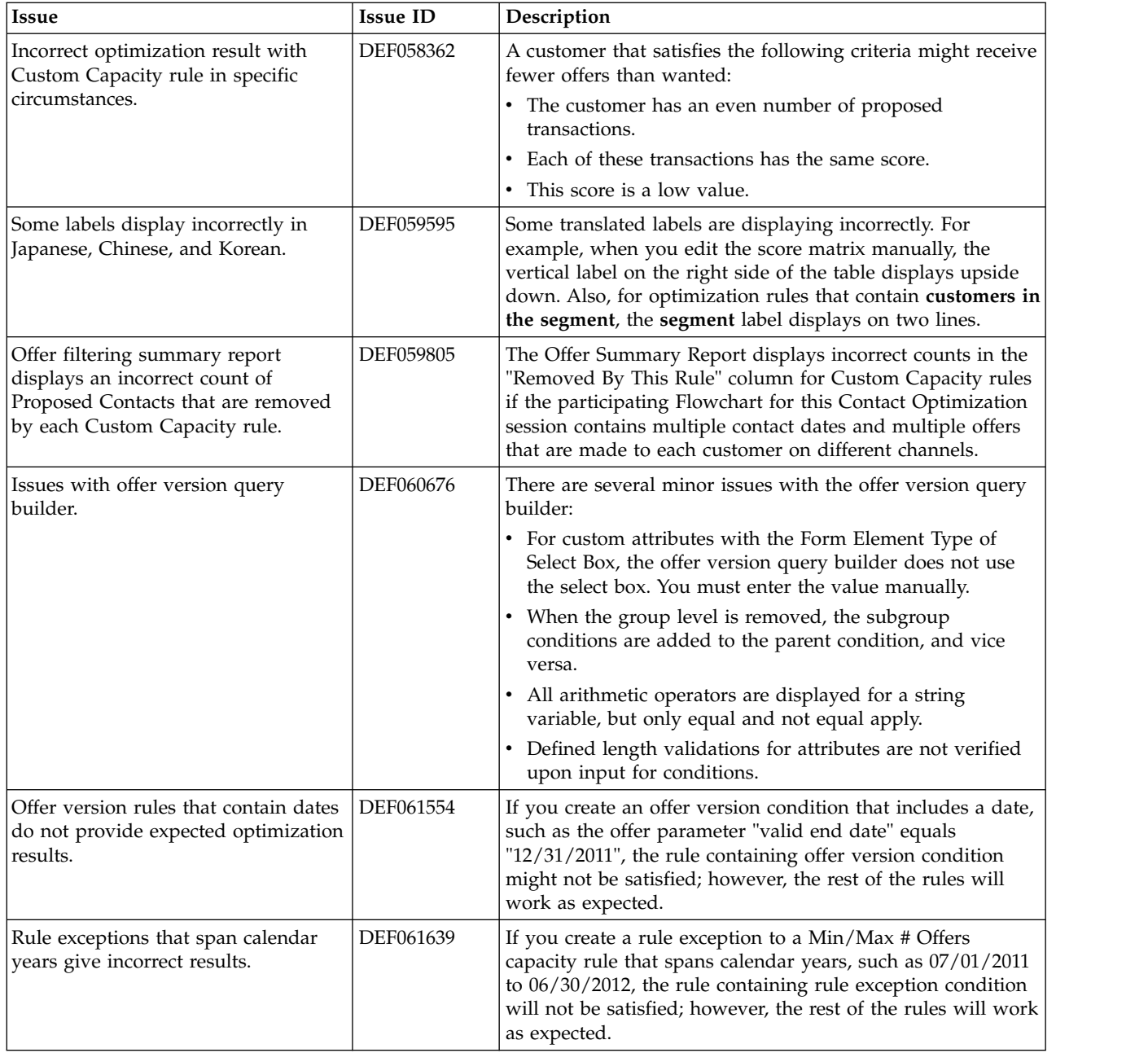

## <span id="page-12-0"></span>**Chapter 5. Known limitations**

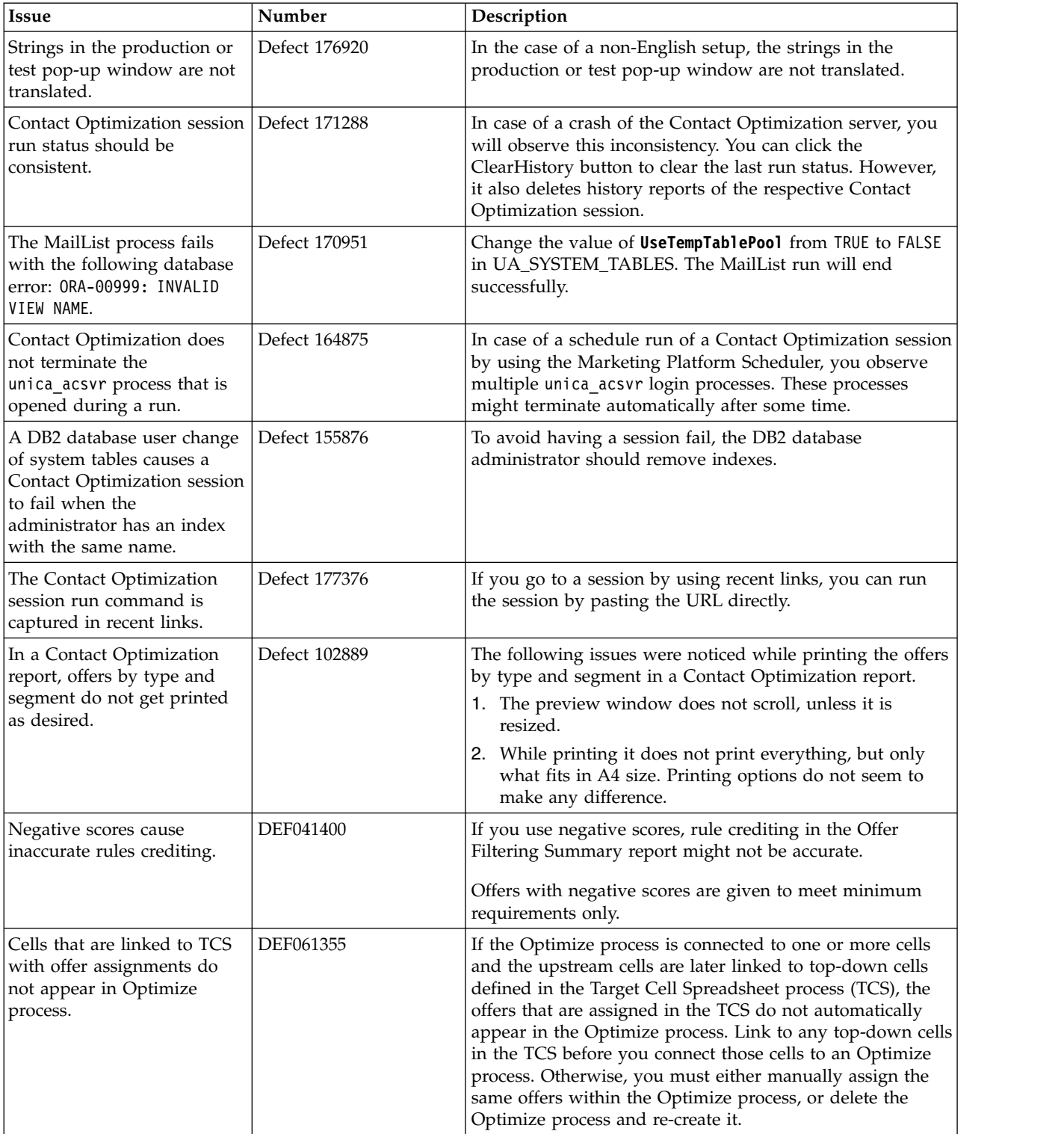

This section lists known limitations in Contact Optimization 10.0.

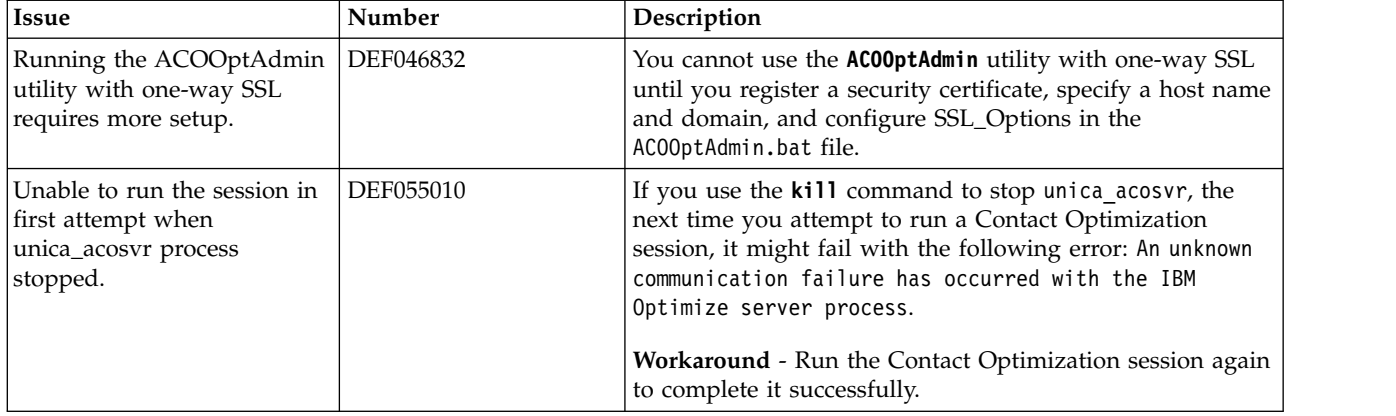

### <span id="page-14-0"></span>**Before you contact IBM technical support**

If you encounter a problem that you cannot resolve by consulting the documentation, your company's designated support contact can log a call with IBM technical support. Use these guidelines to ensure that your problem is resolved efficiently and successfully.

If you are not a designated support contact at your company, contact your IBM administrator for information.

**Note:** Technical Support does not write or create API scripts. For assistance in implementing our API offerings, contact IBM Professional Services.

### **Information to gather**

Before you contact IBM technical support, gather the following information:

- A brief description of the nature of your issue.
- Detailed error messages that you see when the issue occurs.
- Detailed steps to reproduce the issue.
- Related log files, session files, configuration files, and data files.
- Information about your product and system environment, which you can obtain as described in "System information."

### **System information**

When you call IBM technical support, you might be asked to provide information about your environment.

If your problem does not prevent you from logging in, much of this information is available on the About page, which provides information about your installed IBM applications.

You can access the About page by selecting **Help > About**. If the About page is not accessible, check for a version.txt file that is located under the installation directory for your application.

### **Contact information for IBM technical support**

For ways to contact IBM technical support, see the IBM Product Technical Support website: [\(http://www.ibm.com/support/entry/portal/open\\_service\\_request\)](http://www.ibm.com/support/entry/portal/open_service_request).

**Note:** To enter a support request, you must log in with an IBM account. This account must be linked to your IBM customer number. To learn more about associating your account with your IBM customer number, see **Support Resources > Entitled Software Support** on the Support Portal.

### <span id="page-16-0"></span>**Notices**

This information was developed for products and services offered in the U.S.A.

IBM may not offer the products, services, or features discussed in this document in other countries. Consult your local IBM representative for information on the products and services currently available in your area. Any reference to an IBM product, program, or service is not intended to state or imply that only that IBM product, program, or service may be used. Any functionally equivalent product, program, or service that does not infringe any IBM intellectual property right may be used instead. However, it is the user's responsibility to evaluate and verify the operation of any non-IBM product, program, or service.

IBM may have patents or pending patent applications covering subject matter described in this document. The furnishing of this document does not grant you any license to these patents. You can send license inquiries, in writing, to:

IBM Director of Licensing IBM Corporation North Castle Drive Armonk, NY 10504-1785 U.S.A.

For license inquiries regarding double-byte (DBCS) information, contact the IBM Intellectual Property Department in your country or send inquiries, in writing, to:

Intellectual Property Licensing Legal and Intellectual Property Law IBM Japan, Ltd. 19-21, Nihonbashi-Hakozakicho, Chuo-ku Tokyo 103-8510, Japan

The following paragraph does not apply to the United Kingdom or any other country where such provisions are inconsistent with local law: INTERNATIONAL BUSINESS MACHINES CORPORATION PROVIDES THIS PUBLICATION "AS IS" WITHOUT WARRANTY OF ANY KIND, EITHER EXPRESS OR IMPLIED, INCLUDING, BUT NOT LIMITED TO, THE IMPLIED WARRANTIES OF NON-INFRINGEMENT, MERCHANTABILITY OR FITNESS FOR A PARTICULAR PURPOSE. Some states do not allow disclaimer of express or implied warranties in certain transactions, therefore, this statement may not apply to you.

This information could include technical inaccuracies or typographical errors. Changes are periodically made to the information herein; these changes will be incorporated in new editions of the publication. IBM may make improvements and/or changes in the product(s) and/or the program(s) described in this publication at any time without notice.

Any references in this information to non-IBM Web sites are provided for convenience only and do not in any manner serve as an endorsement of those Web sites. The materials at those Web sites are not part of the materials for this IBM product and use of those Web sites is at your own risk.

IBM may use or distribute any of the information you supply in any way it believes appropriate without incurring any obligation to you.

Licensees of this program who wish to have information about it for the purpose of enabling: (i) the exchange of information between independently created programs and other programs (including this one) and (ii) the mutual use of the information which has been exchanged, should contact:

IBM Corporation B1WA LKG1 550 King Street Littleton, MA 01460-1250 U.S.A.

Such information may be available, subject to appropriate terms and conditions, including in some cases, payment of a fee.

The licensed program described in this document and all licensed material available for it are provided by IBM under terms of the IBM Customer Agreement, IBM International Program License Agreement or any equivalent agreement between us.

Any performance data contained herein was determined in a controlled environment. Therefore, the results obtained in other operating environments may vary significantly. Some measurements may have been made on development-level systems and there is no guarantee that these measurements will be the same on generally available systems. Furthermore, some measurements may have been estimated through extrapolation. Actual results may vary. Users of this document should verify the applicable data for their specific environment.

Information concerning non-IBM products was obtained from the suppliers of those products, their published announcements or other publicly available sources. IBM has not tested those products and cannot confirm the accuracy of performance, compatibility or any other claims related to non-IBM products. Questions on the capabilities of non-IBM products should be addressed to the suppliers of those products.

All statements regarding IBM's future direction or intent are subject to change or withdrawal without notice, and represent goals and objectives only.

All IBM prices shown are IBM's suggested retail prices, are current and are subject to change without notice. Dealer prices may vary.

This information contains examples of data and reports used in daily business operations. To illustrate them as completely as possible, the examples include the names of individuals, companies, brands, and products. All of these names are fictitious and any similarity to the names and addresses used by an actual business enterprise is entirely coincidental.

#### COPYRIGHT LICENSE:

This information contains sample application programs in source language, which illustrate programming techniques on various operating platforms. You may copy, modify, and distribute these sample programs in any form without payment to IBM, for the purposes of developing, using, marketing or distributing application programs conforming to the application programming interface for the operating

<span id="page-18-0"></span>platform for which the sample programs are written. These examples have not been thoroughly tested under all conditions. IBM, therefore, cannot guarantee or imply reliability, serviceability, or function of these programs. The sample programs are provided "AS IS", without warranty of any kind. IBM shall not be liable for any damages arising out of your use of the sample programs.

If you are viewing this information softcopy, the photographs and color illustrations may not appear.

### **Trademarks**

IBM, the IBM logo, and ibm.com are trademarks or registered trademarks of International Business Machines Corp., registered in many jurisdictions worldwide. Other product and service names might be trademarks of IBM or other companies. A current list of IBM trademarks is available on the Web at "Copyright and trademark information" at www.ibm.com/legal/copytrade.shtml.

### **Privacy Policy and Terms of Use Considerations**

IBM Software products, including software as a service solutions, ("Software Offerings") may use cookies or other technologies to collect product usage information, to help improve the end user experience, to tailor interactions with the end user or for other purposes. A cookie is a piece of data that a web site can send to your browser, which may then be stored on your computer as a tag that identifies your computer. In many cases, no personal information is collected by these cookies. If a Software Offering you are using enables you to collect personal information through cookies and similar technologies, we inform you about the specifics below.

Depending upon the configurations deployed, this Software Offering may use session and persistent cookies that collect each user's user name, and other personal information for purposes of session management, enhanced user usability, or other usage tracking or functional purposes. These cookies can be disabled, but disabling them will also eliminate the functionality they enable.

Various jurisdictions regulate the collection of personal information through cookies and similar technologies. If the configurations deployed for this Software Offering provide you as customer the ability to collect personal information from end users via cookies and other technologies, you should seek your own legal advice about any laws applicable to such data collection, including any requirements for providing notice and consent where appropriate.

IBM requires that Clients (1) provide a clear and conspicuous link to Customer's website terms of use (e.g. privacy policy) which includes a link to IBM's and Client's data collection and use practices, (2) notify that cookies and clear gifs/web beacons are being placed on the visitor's computer by IBM on the Client's behalf along with an explanation of the purpose of such technology, and (3) to the extent required by law, obtain consent from website visitors prior to the placement of cookies and clear gifs/web beacons placed by Client or IBM on Client's behalf on website visitor's devices

For more information about the use of various technologies, including cookies, for these purposes, See IBM's Online Privacy Statement at: http://www.ibm.com/ privacy/details/us/en section entitled "Cookies, Web Beacons and Other Technologies."

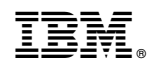

Printed in USA